# **Gestão da produção**

## **Atendimento de pedidos numa empresa virtual**

Este livro explica todos os procedimentos necessários para o atendimento de pedidos, da consulta do cliente ou análise de mercado até a remessa dos produtos. Tudo será descrito tendo como palco uma empresa virtual do setor metal-mecânico. A empresa Spin-Lag GmbH foi fundada para essa finalidade.

No início do livro, a empresa Spin-Lag GmbH dispõe de um terreno com um pavilhão para a produção. De acordo com análises de mercado, ela deve produzir dois produtos em série. Primeiro, o livro mostra em partes o planejamento e a logística para a fabricação do cilindro pneumático. Na função de empregado da empresa Spin-Lag GmbH, o aprendiz pode fazer tarefas para continuar a procura de soluções para o que falta. Indicações para a solução das tarefas no projeto "produção do cilindro pneumático" podem ser obtidas no capítulo 11.

Para aprofundamento do conhecimento obtido no projeto "produção do cilindro pneumático", o aprendiz, na condição de empregado da empresa Spin-Lag GmbH, pode fazer o planejamento da produção do produto árvore com mancal. Além disso, esperam-se do aprendiz medidas logísticas para a melhoria do fluxo de materiais e de informações na produção da árvore com mancal.

Os capítulos do livro vêm acompanhados de uma série de perguntas e tarefas que servem para verificar a aprendizagem.

O cerne da primeira parte do livro está no planejamento e na execução do atendimento de pedidos. Na segunda parte, as áreas produção, armazenagem e fluxo de materiais e informações são otimizadas logisticamente.

O atendimento de pedidos deve ser realizado na sequência dos capítulos, uma vez que resultados de um deles podem ser necessários em capítulos seguintes.

## **1 Cenário da empresa virtual Spin-Lag GmbH**

O cenário da empresa Spin-Lag descreve os pedidos a serem atendidos com a produção de cilindros pneumáticos e de unidades árvore com

mancal. Além disso, o cenário traz informações para a execução das ordens de produção correspondentes.

### **1.1 Considerações sobre a produção futura**

A presidência da empresa Tüssen AG, produtora de instalações fabris de grande porte e com ações negociáveis em bolsa de valores, executa, com anuência do conselho fiscal, a reestruturação ou reorientação da empresa. No futuro próximo, as atividades de negócios devem concentrar-se nas áreas de competência cerne em engenharia e montagem (de peças e conjuntos comprados de terceiros). Áreas de atividades fora dessas competências serão desmembradas e transferidas a empresas "filhas", ou vendidas. A área de transformação de metais da Tüssen AG (antes chamada de fabricação com remoção

de cavacos ou usinagem) será desmembrada e a nova empresa deve ser registrada com o nome de Spin-Lag GmbH.

No segundo ano de atividades, deverá ser fornecida à empresa-mãe Tüssen AG a unidade árvore com mancal, mostrada na **figura 1**, com um cavalete de aço fundido e a árvore de acionamento de fabricação própria, com toda a fabricação orientada por programa. Para a empresa Spin-Lag GmbH, fixou-se uma venda-alvo de 36.500 unidades de árvores com mancal e com cavalete de aço fundido.

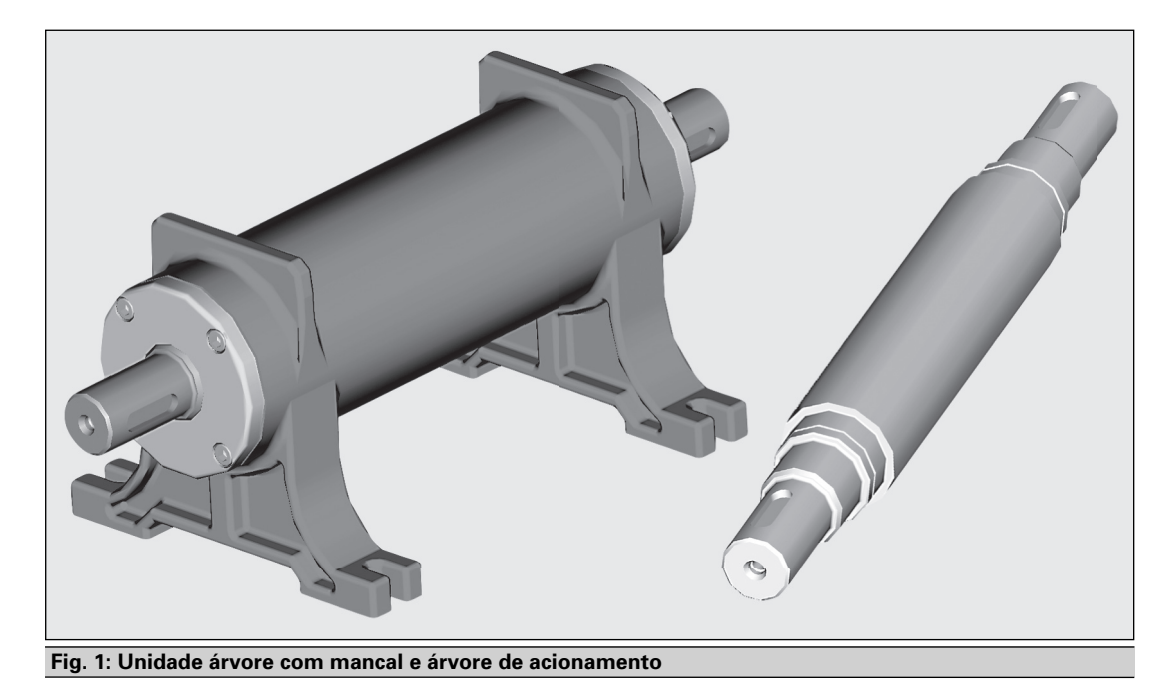

A árvore com mancal, produto a ser ainda desenvolvido, serve para o acionamento de máquinas-ferramentas, ventoinhas, ventiladores e esteiras para transporte. O preço-alvo da Tüssen AG na condição de compradora é de 750

euros por produto. As unidades árvore com mancal devem ser fabricadas e montadas completamente pela Spin-Lag GmbH. Para a montagem dos produtos e grupos construtivos, estão previstos postos para trabalho manual.

No primeiro ano de negócios, a Spin-Lag GmbH quer inserir em seu programa de produção o cilindro pneumático mostrado na **figura 1**, em diferentes tamanhos. Depois de negociações com a Tüssen AG, pretende-se produzir anualmente 24.000 cilindros pneumáticos de duplo efeito, com o preço de 110 euros por produto. O cilindro pneumático é composto por 5 grupos construtivos, montados na empresa Spin-Lag GmbH (→ 1.3). A união dos grupos construtivos ocorre na montagem final.

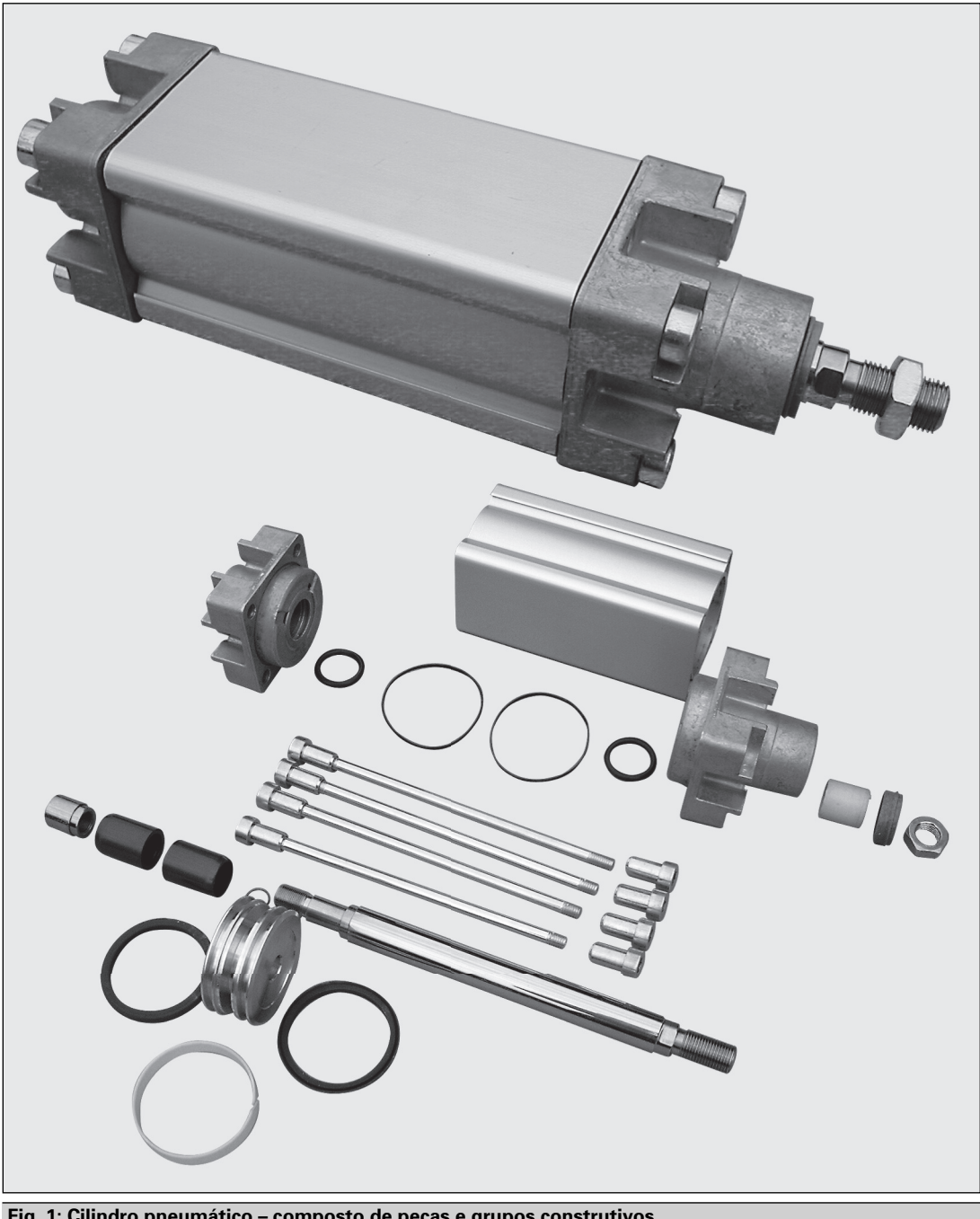

### **1.2 Visão da produção dos produtos**

### **1.2.1 Constituição da unidade árvore com mancal**

A unidade árvore com mancal mostrada na figura 1 consiste de uma árvore de acionamento de fabricação própria (2), um cavalete para o mancal (1) comprado e diversas peças menores compradas (3 a 10). A unidade árvore com mancal a ser fornecida no segundo ano de atividades é parte de um produto montado pelo cliente, juntamente com outros grupos construtivos e peças.

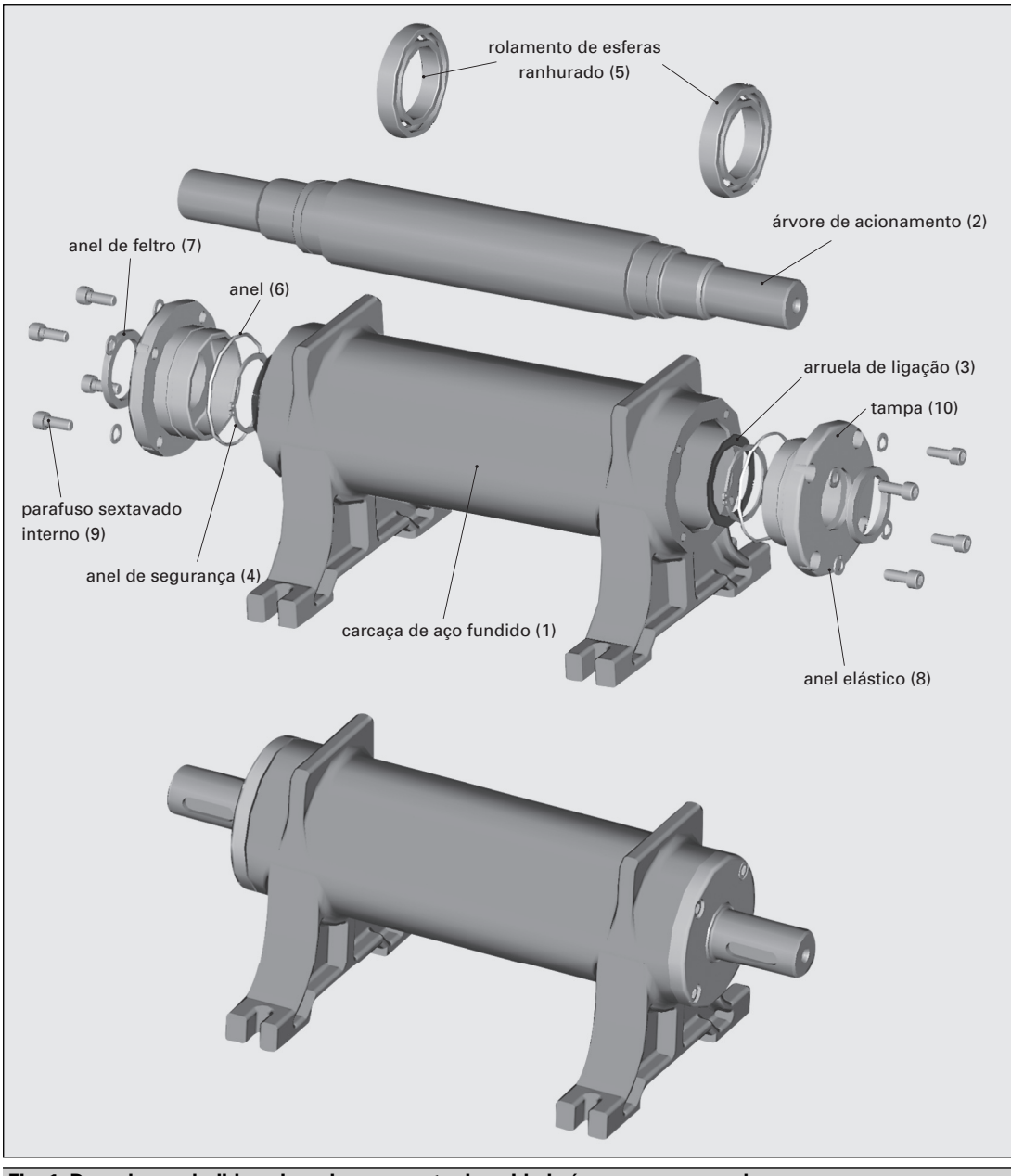

A seguir será explicada a sequência na montagem da unidade árvore com mancal, representada na **figura 1**. No primeiro passo, monta-se sobre a árvore de acionamento (2) um rolamento de esferas ranhurado (5). O rolamento recebe um anel de segurança (4) para evitar deslocamentos axiais. A folga entre o anel e o rolamento é regulada por uma arruela de ligação (3). Em seguida, o grupo construtivo árvore de acionamento

(G1) é introduzido na carcaça de aço fundido (1). No lado oposto da árvore de acionamento serão montados, como antes, o segundo rolamento com anel de segurança e arruela de ligação. No último passo, o grupo construtivo tampa (G3, pré-montado) com seu anel (6) e anel de feltro (7), é montado no grupo construtivo carcaça (G2) e fixado com os parafusos sextavados internos (9) e os anéis elásticos (8) correspondentes.

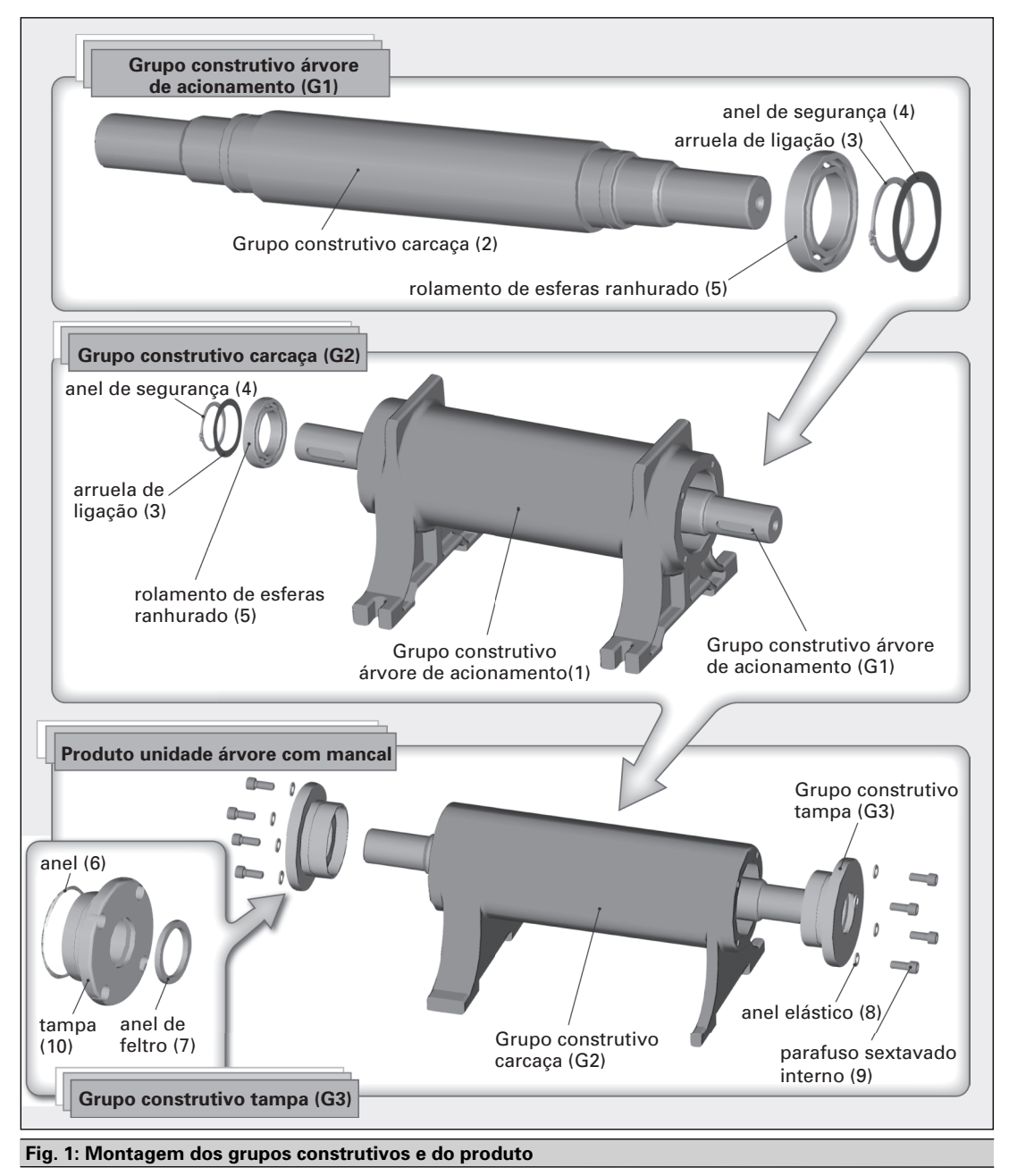

### **1.2.2 Constituição do cilindro pneumático**

Com o início da produção nas instalações da empresa Spin-Lag GmbH, já no primeiro ano deve ser fornecido à empresa-mãe o cilindro pneumático de duplo efeito com os grupos construtivos representados na **figura 1**. Os desenhos de montagem seguintes esclarecem a configuração do cilindro pneumático de duplo efeito a ser produzido com 5 grupos construtivos pré-montados e uma carcaça. Tanto as pré-montagens como a montagem final são feitas na empresa Spin-Lag GmbH.

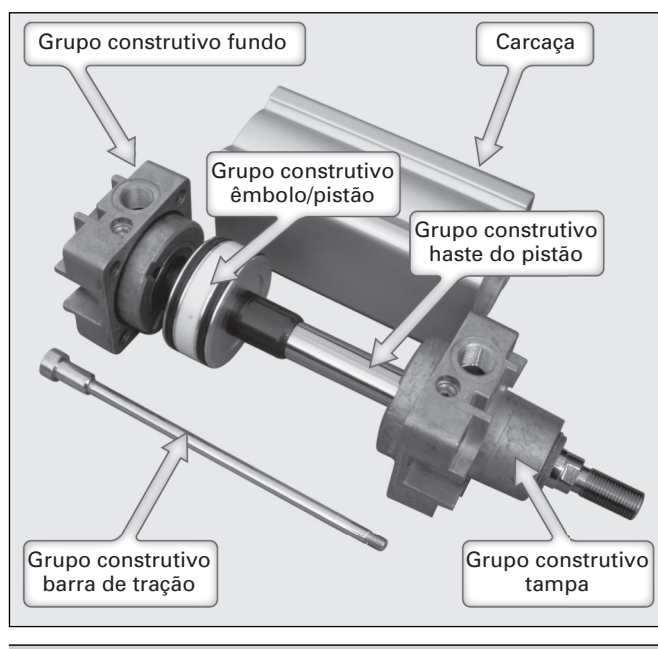

### **Grupo construtivo fundo (G1)**

 **Fig. 1: Cilindro pneumático com seus grupos construtivos**

No grupo construtivo fundo, um anel de vedação (15) comprado é colocado no fundo (3), fabricado em fundição sob pressão. Depois é colocado um anel (14) no entalhe da furação. O último passo de

montagem é a colocação de um parafuso amortecedor (18) com anel de vedação (19) comprados, na lateral do fundo. Esse parafuso serve para amortecer a entrada do pistão até a posição final.

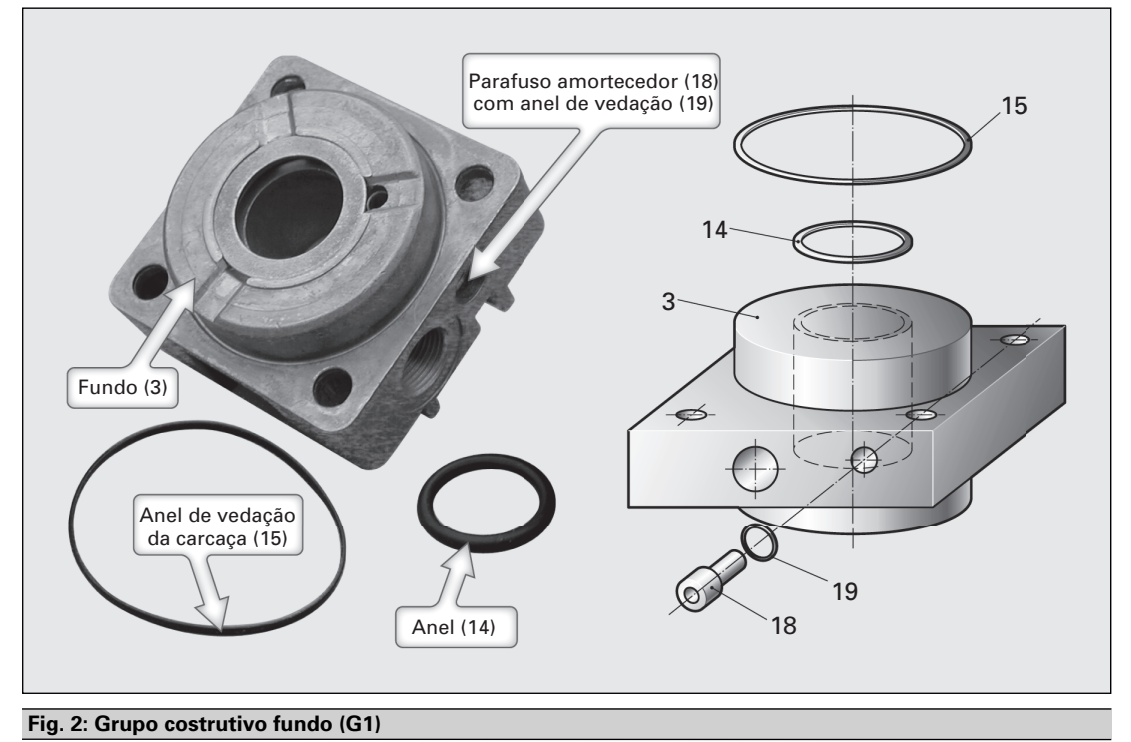

### **Grupo construtivo tampa (G2)**

No grupo construtivo tampa (G2) (**veja fig. 1**), coloca-se primeiro um anel de vedação (15) na tampa fundida sob pressão (4), à semelhança do que se fez no grupo anterior. Como no fundo, há também na tampa um entalhe para a colocação de um anel (14). Mas, antes de colocar o anel, é preciso introduzir na furação da

tampa uma bucha de mancal deslizante (17) de material sintético fornecida por terceiros. Depois é introduzido na furação da parte superior da tampa um repelente de sujeira (16) comprado. Como no fundo, também a tampa recebe um parafuso amortecedor (18) com anel de vedação (19). O fundo, a tampa e todas as peças neles montadas são fornecidos por terceiros.

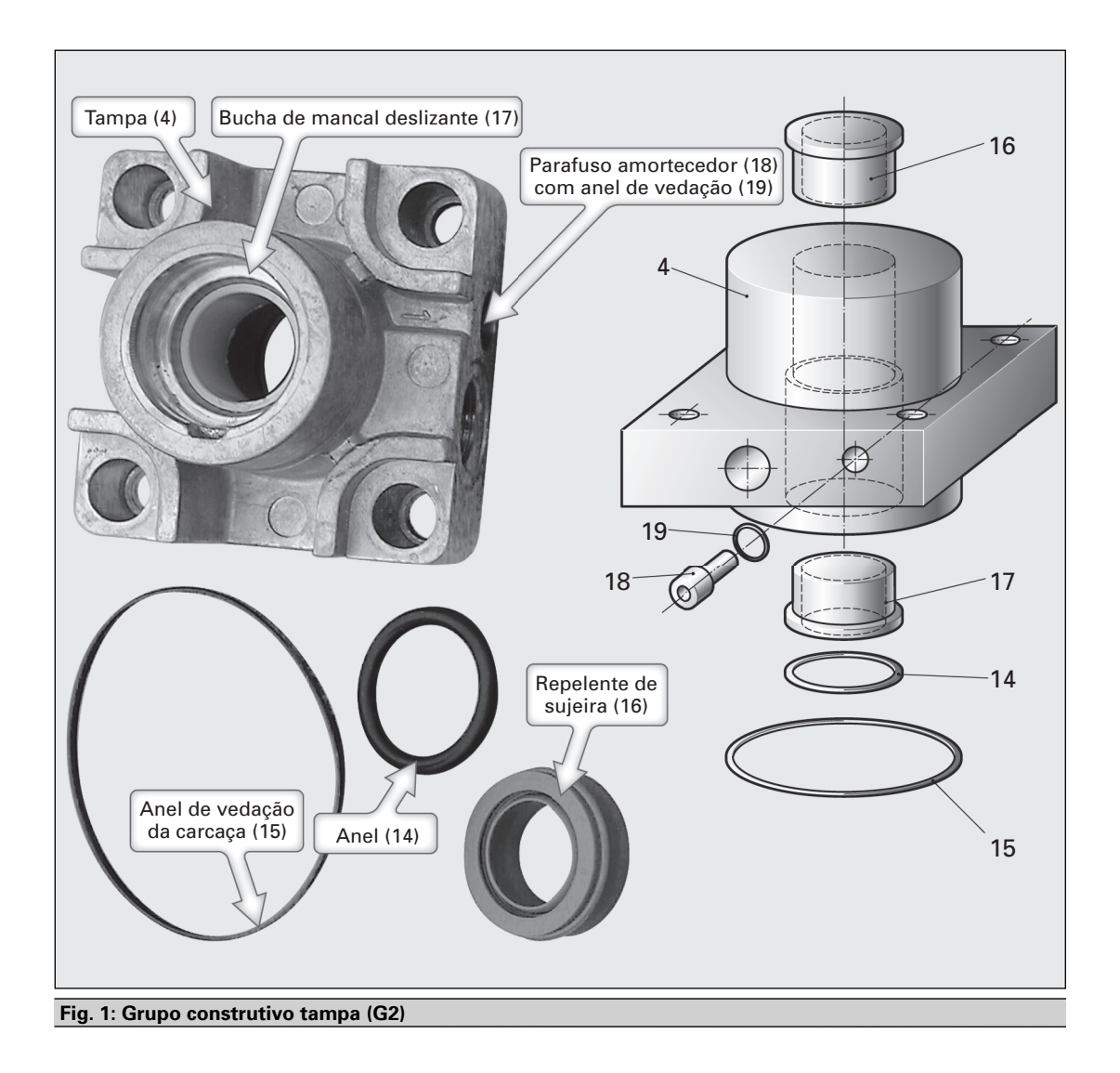

O grupo construtivo pistão (G3) é constituído do êmbolo (5) e de dois anéis de vedação (13). Os

anéis de vedação são colocados sobre o êmbolo (5), fabricado de uma liga de alumínio. **Grupo construtivo pistão/êmbolo (G3)**

#### **Grupo construtivo haste do êmbolo (G4)**

O grupo construtivo êmbolo (G3) é montado sobre o grupo construtivo haste do êmbolo (G4). Antes disso, é necessário posicionar um dos pinos amortecedores (8) e um anel (12) para vedação do êmbolo sobre a haste

de fabricação própria. Em seguida, são fixados o êmbolo e o segundo pino amortecedor sobre a haste do êmbolo com uma porca (9). O último passo da montagem consiste em colocar sobre o grupo construtivo êmbolo (G3) uma fita-guia do êmbolo semiaberta (10).

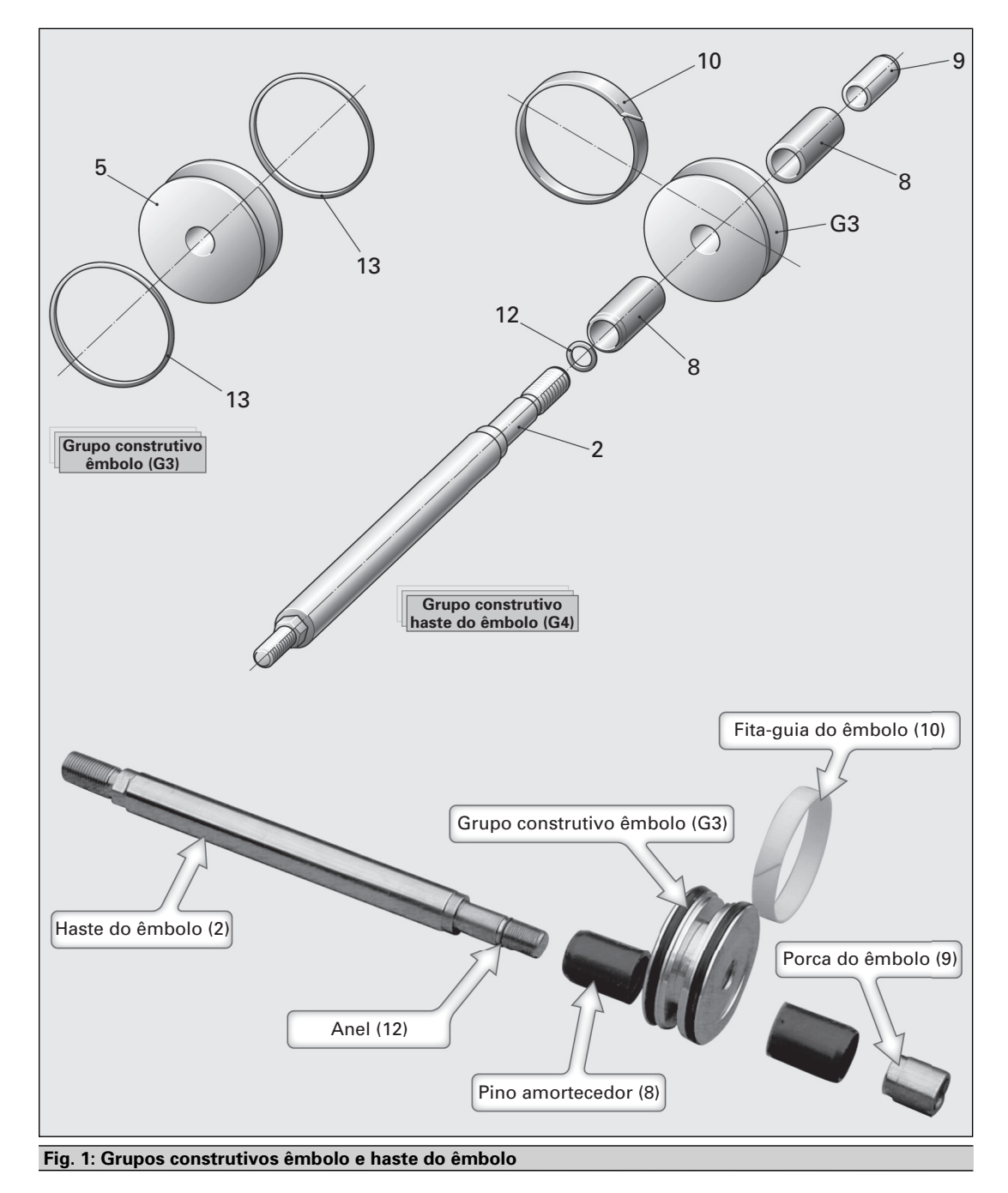

#### **Grupo construtivo barra de tração (G5)**

**16**

Como preparação da montagem final do produto cilindro pneumático de duplo efeito, é aparafusada uma porca (7) numa extremidade da

barra de tração (6). Na montagem final, o grupo construtivo barra de tração (G5) serve para aparafusar tampa e fundo com a carcaça (1).

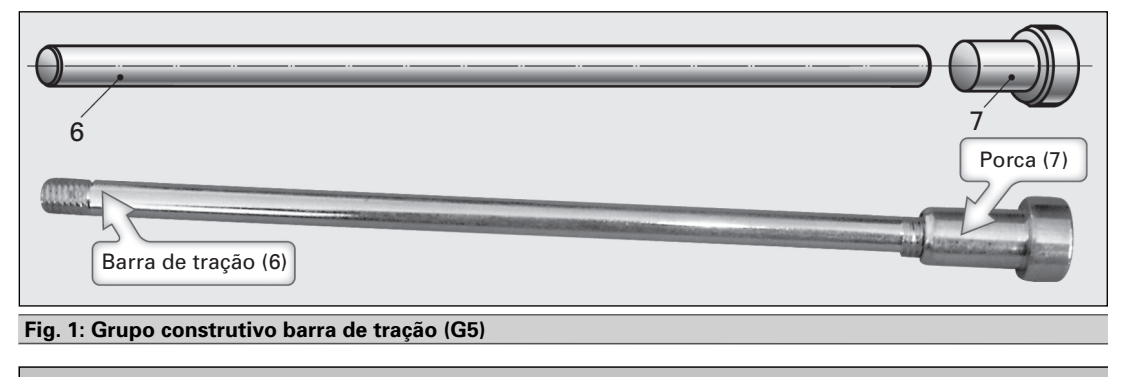

### **Produto cilindro pneumático (P1)**

A montagem final do produto cilindro pneumático (**fig. 2**) inicia com a colocação do grupo construtivo tampa (G2) sobre o grupo construtivo haste do êmbolo (G4), sendo então ambos unidos com a parte superior da carcaça (1). Em seguida, o grupo construtivo fundo (G1) é colocado na parte inferior da carcaça. Quatro unidades do grupo construtivo

barra de tração (G5) são introduzidas nas 4 furações da tampa e do fundo. Quatro porcas (7) fixam o conjunto. Por fim, é atarraxada uma porca (11) sobre a haste do êmbolo. Todas as peças individuais, exceto a carcaça e a haste do êmbolo, são fornecidas por terceiros. A carcaça é serrada a partir de um tubo de alumínio perfilado.

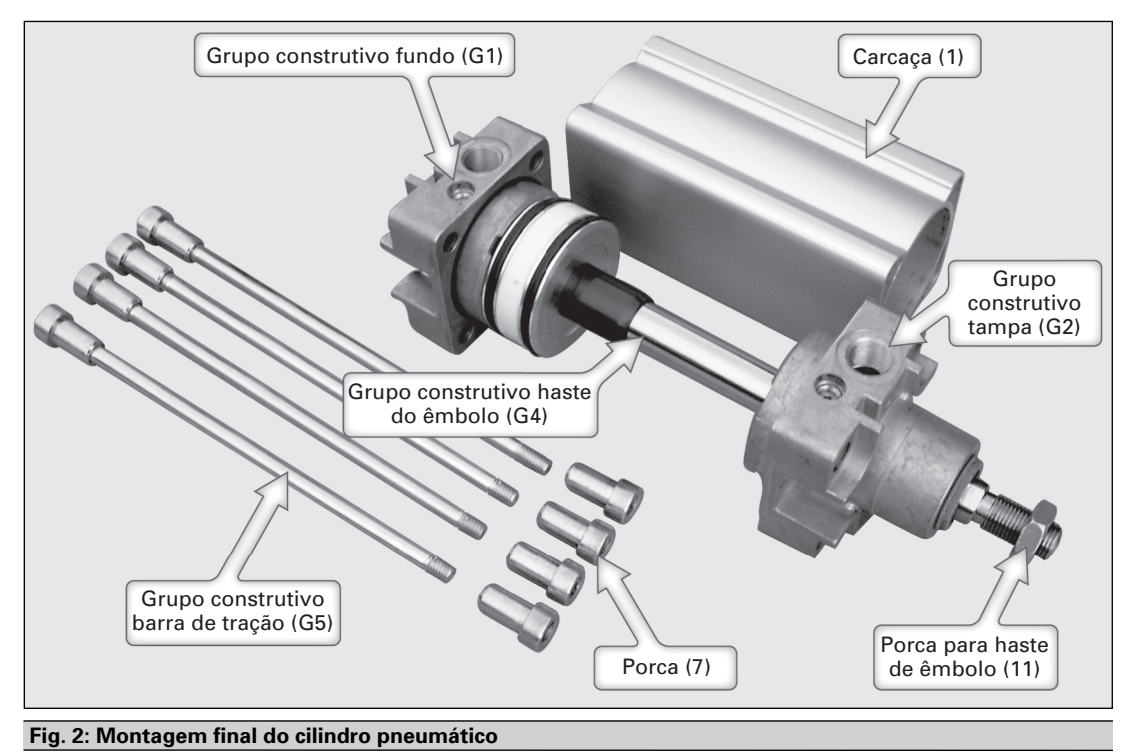

A lista de peças da **figura 1** (→ **4.1**) enumera todas as peças necessárias para a fabricação do cilindro pneumático de duplo efeito. Os materiais e as indicações de tamanhos se referem ao cilindro pneumático de duplo efeito série

BP264. A produção da empresa deve iniciar com esta série. As posições 1 e 2 são de fabricação própria; as demais peças são compradas de diferentes fornecedores.

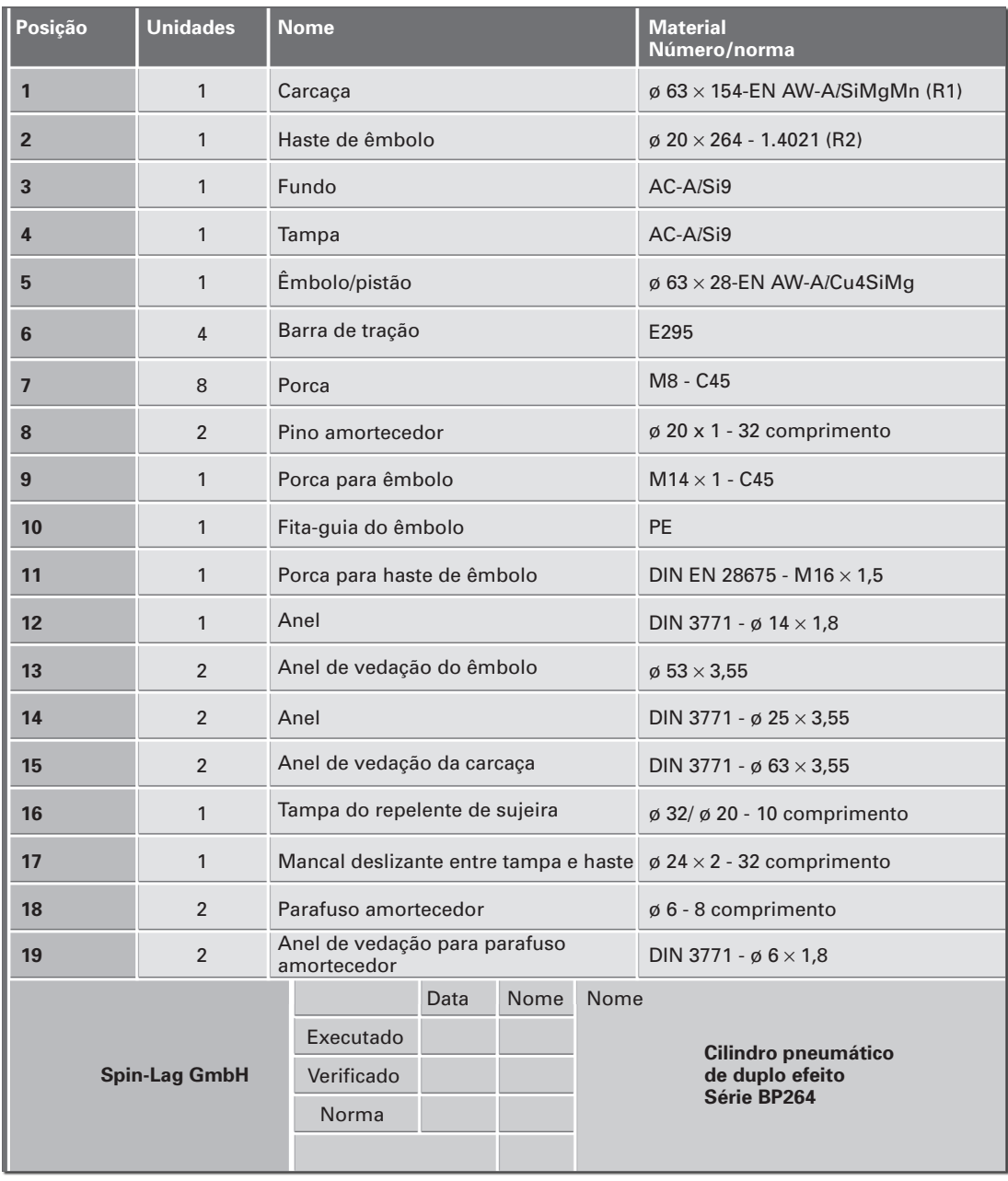

### **1.3 Informações sobre o atendimento de pedidos**

### **Objetivo estratégico da empresa Spin-Lag GmbH para o próximo ano de negócios**

Para alcançar a competitividade, a direção persegue, nos próximos anos, a seguinte estratégia:

• No começo, serão produzidos em fabricação orientada por programa, a partir do primeiro ano, o cilindro pneumático e, a partir do segundo ano, a árvore com mancal, para a empresa-mãe, o principal cliente. Para aproveitar as capacidades excedentes, serão produzidos produtos para estoque e, se for o caso, vendidos. Com o início das atividades, ocorre uma fabricação para estoque, para o que será necessário comprar diversas peças de terceiros.

#### **Objetivo estratégico da empresa Spin-Lag GmbH para os anos seguintes**

Os planejamentos a seguir serão entendidos como ampliação da produção apresentada neste livro. Eles servem, especialmente, para o aprofundamento do atendimento de pedidos com um sistema de planejamento e controle da produção (PCP).

- Com o início da segunda fase, devem ser produzidas unidades de árvore com mancal com um cavalete de aço, a depender de pedidos e com produção em série das peças.
- Para a terceira fase (terceiro ano de negócios), prevê-se fabricação especial (customização) de unidades de árvore com mancal com peças fabricadas para esse fim específico.

A árvore com mancal necessária na segunda fase pode ser desenvolvida num projeto com a participação de diversas áreas. Por causa de considerações técnicas da fabricação, é preciso levar em conta os aspectos que mudam com a fabricação em aço. Para o produto, especificase o seguinte: desempenho nominal – 63 kW; rotação nominal – 1.450 /min; forças radiais possíveis – no máximo 8 kN; temperatura ambiente – no máximo 50 °C; vida útil esperada – 20.000 horas de operação.

#### **Especificações para aquisição de peças de terceiros**

Para a fabricação orientada por programa, planeja-se na empresa Spin-Lag GmbH em lotes de um dia. Daqui se obtêm as necessidades de peças para cada dia útil de trabalho.

Com o início das atividades da empresa Spin-Lag GmbH previsto para o primeiro dia útil de maio no primeiro ano de negócios, é preciso fazer uma aquisição anterior para estoque para garantir a produção do cilindro pneumático. A aquisição de todas as peças fabricadas por terceiros deve estar concluída até o primeiro dia útil de junho. A aquisição para estoque inicial para a fabricação da árvore com mancal deve ocorrer antes do início do segundo ano de negócios.

#### **Indicações para a determinação do tamanho dos pedidos**

Na preparação da produção, é preciso logo organizar a aquisição de peças de terceiros (necessidades secundárias). As quantidades a serem adquiridas são determinadas de acordo com o requisitado pela produção, tendo em vista as reservas de segurança e o nível de estoques. Para garantir um decurso de produção, um fluxo contínuo sem sobressaltos, é necessário manter um estoque de reserva de produtos e de peças comprados.

Por causa das oscilações na demanda dos produtos finais montados pela empresa-mãe (Tüssen AG), a empresa Spin-Lag GmbH se compromete a manter um estoque de segurança de produtos e peças comprados para suprir 3 dias de trabalho e um estoque de produtos fabricados de 2 dias de trabalho. Novos pedidos de peças fabricadas por terceiros só podem ser feitos 2 dias úteis após o recebimento de remessa anterior.

Na aquisição de materiais, considera-se um resíduo de corte (perda) de 8% no material em barras para cálculo das quantidades necessárias.

### **1.4 Requisitos ao planejamento do leiaute**

Como empresa independente, a empresa Spin-Lag GmbH também será separada espacialmente da empresa-mãe. Para construir as instalações, serão utilizadas duas áreas separadas por um riacho com 7.100 m $^2$  e 4.500 m2 . A produção dos cilindros pneumáticos deve ser realizada no **pavilhão 1**, na área maior, e as árvores com mancal devem ser fabricadas e montadas no **pavilhão 2**, na

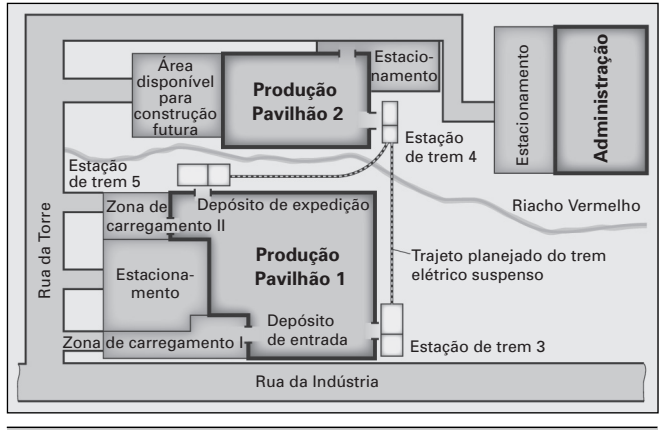

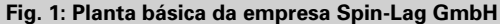

área atrás do riacho (**fig. 1**). Na área contígua ao pavilhão 2, planeja-se construir um segundo depósito de expedição.

Até o momento, só as áreas externas do terreno com 7.100 m2 e algumas partes da fábrica (**fig. 2**) foram objeto de planejamento de leiaute. O leiaute do pavilhão para a produção do

cilindro pneumático com a oficina mecânica e a montagem ainda precisa ser projetado. Todas as áreas de produção se utilizam dos depósitos de materiais na entrada, de peças normalizadas e de expedição. Entre os depósitos na entrada e de expedição, estão a manutenção, a administração e ambientes para a socialização das pessoas.

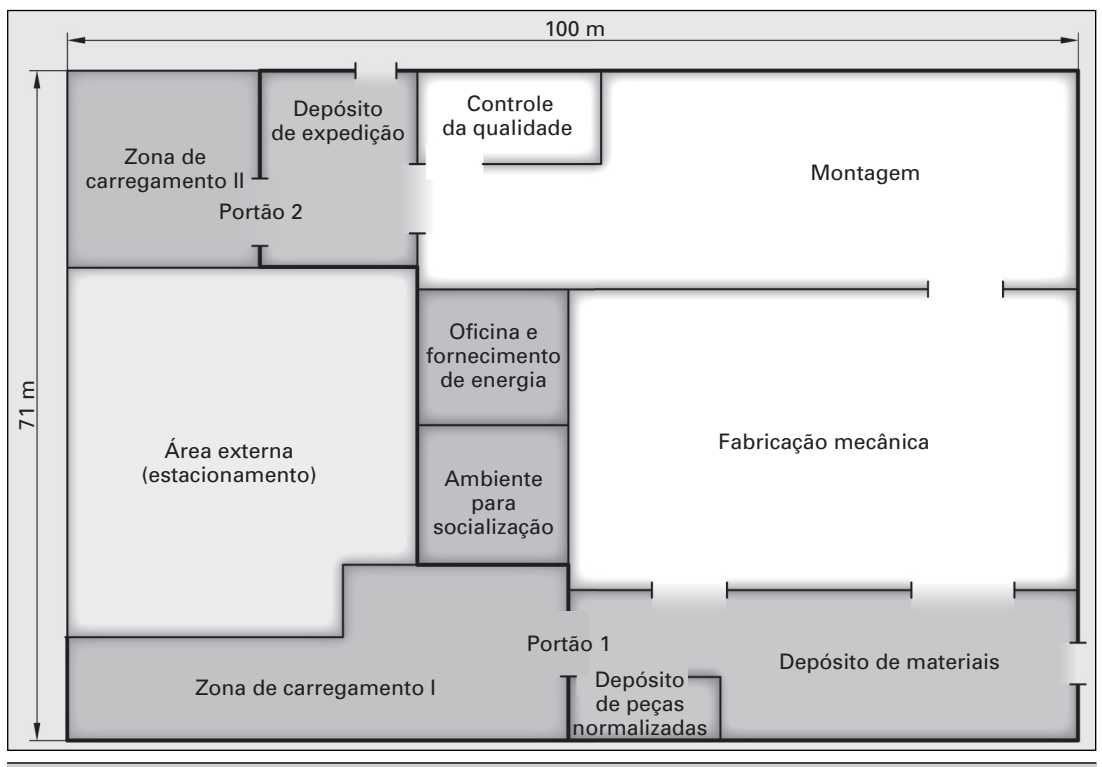

 **Fig. 2: Planejamento do leiaute do pavilhão 1 para fabricação do cilindro pneumático**

### Os meios de produção até aqui utilizados pela Tüssen AG estão na **tabela 1** e à disposição da

### empresa Spin-Lag GmbH como capital em forma de instalações.

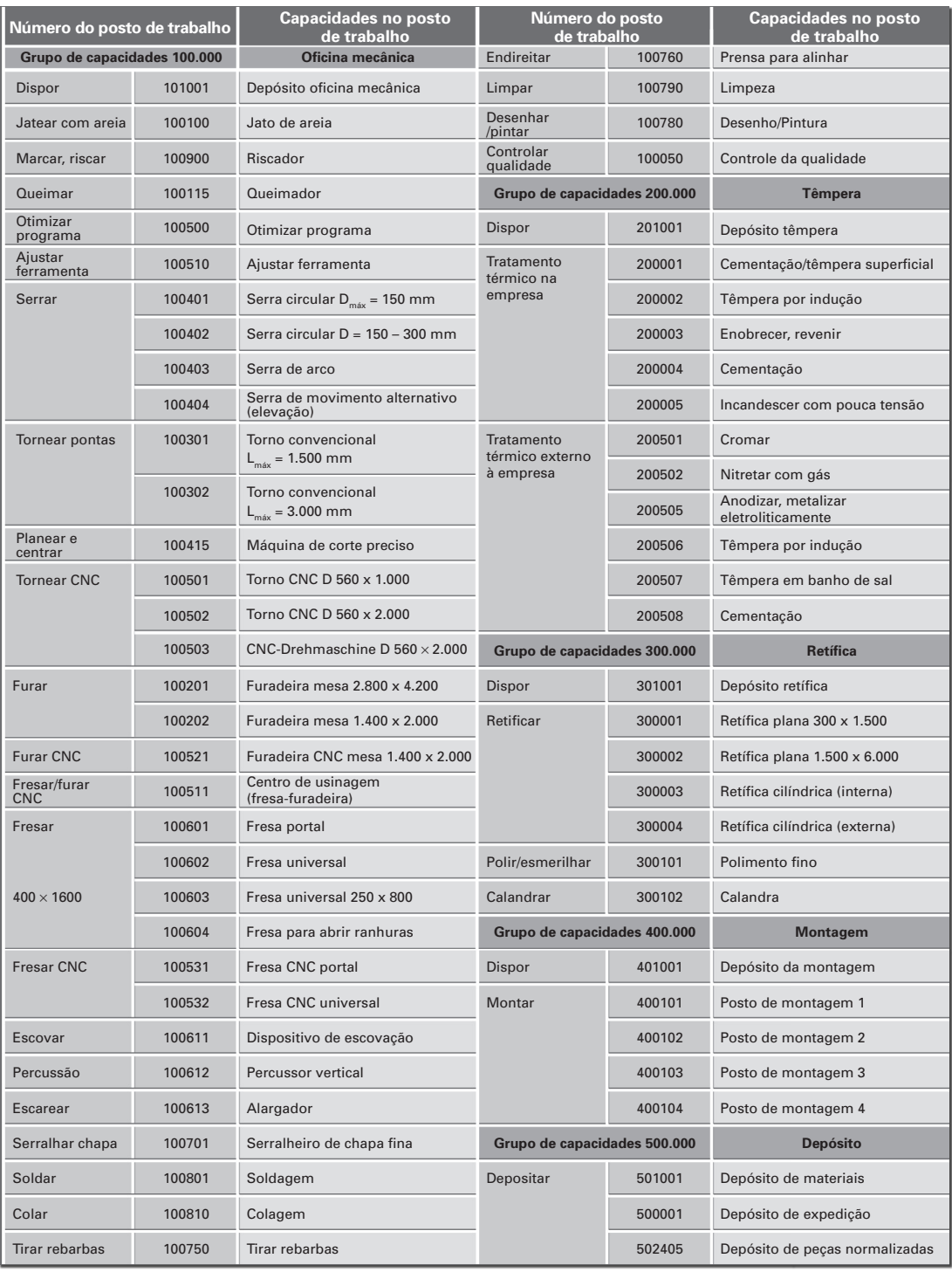

 **Tab. 1: Máquinas e capacidades disponíveis na empresa-mãe**

### **1.5 Planejamento da empresa Tüssen AG**

Na **tabela 1** desta página e da seguinte, está o calendário dos próximos 2 anos, com os dias de trabalho (dias úteis) numerados em sequência.

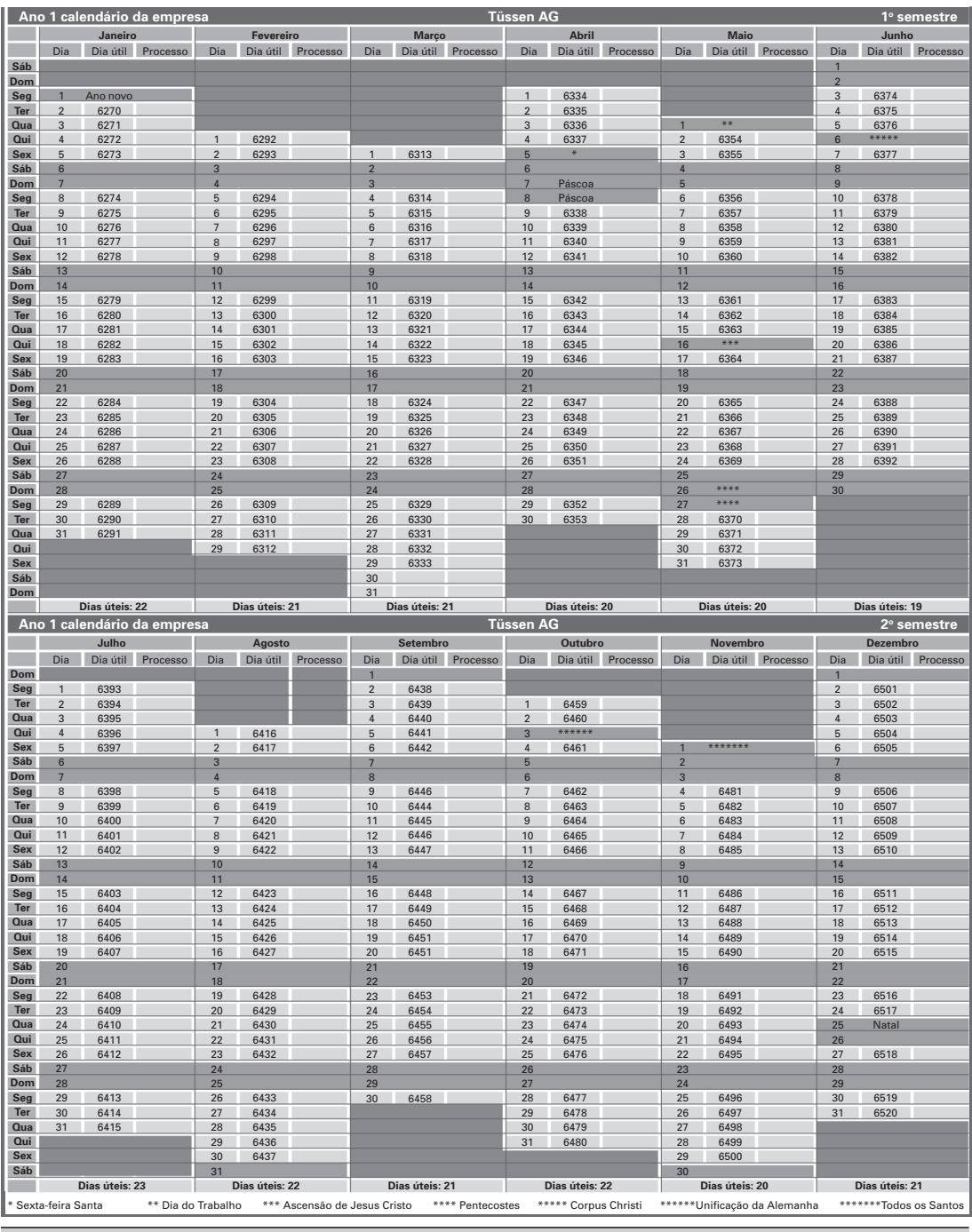

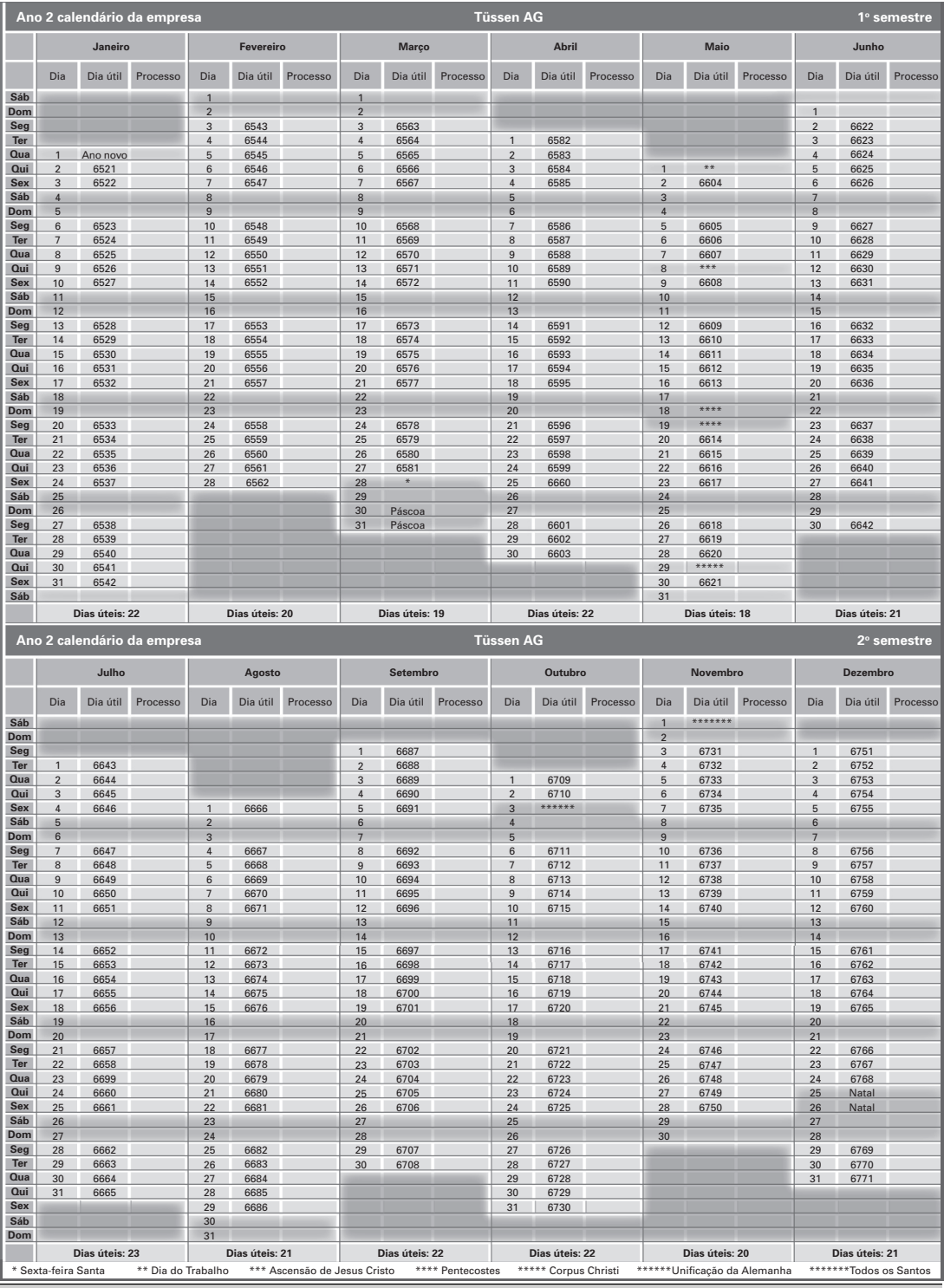

 **Tab. 1: Ano 2 do calendário empresarial – Tüssen AG**

A duração da **jornada de trabalho** dos empregados da empresa Spin-Lag GmbH é de 8 horas

diárias. Aos sábados, domingos e feriados, não se trabalha.

### **1.6 Cálculos de custos para o primeiro ano de negócios**

Para o atendimento dos pedidos com um sistema de gestão da produção apoiado por computador, são necessários muitos dados e informações sobre o produto para o cálculo dos custos dos materiais e do trabalho (mão de obra) e para a determinação dos custos indiretos. Em seguida, serão indicados os custos de mão de

obra previstos para o primeiro ano de negócios. Além disso, serão dadas informações para os cálculos por tipos de custos e por centros de custos para o primeiro ano. Os custos dos materiais de peças compradas para a produção do cilindro pneumático podem ser obtidos dos documentos dos fornecedores.

### **1.6.1 Grupos de salários da empresa Spin-Lag GmbH**

Os trabalhadores da produção são pagos por hora. Os custos de mão de obra dos diferentes grupos salariais estão na **tabela 1**.

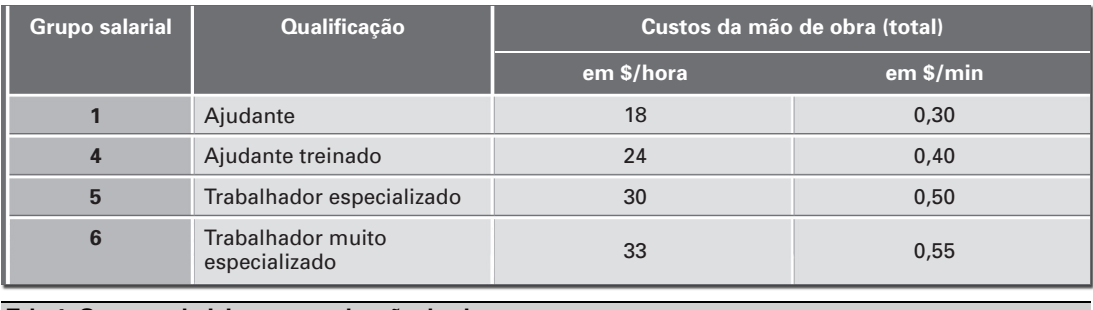

 **Tab. 1: Grupos salariais e custos de mão de obra**

### **1.6.2 Cálculo por tipo de custos da empresa Spin-Lag GmbH (primeiro ano de negócios)**

Os percentuais de custos indiretos para os principais centros de custos da empresa Spin-Lag GmbH são determinados com auxílio de um formulário para cálculos específicos da empresa. Para calcular os custos por centros de custos, é necessário o cálculo dos custos por tipo. No cálculo dos custos e despesas com serviços dentro da empresa, os custos listados por tipo serão

distribuídos entre os centros de custos num formulário específico. Os tipos de custos estão resumidos num plano de custos por tipo (**tab. 2**). No cálculo de custos por tipo, são considerados todos os custos que a empresa Spin-Lag GmbH tem com aquisição, armazenagem e produção de seus produtos.

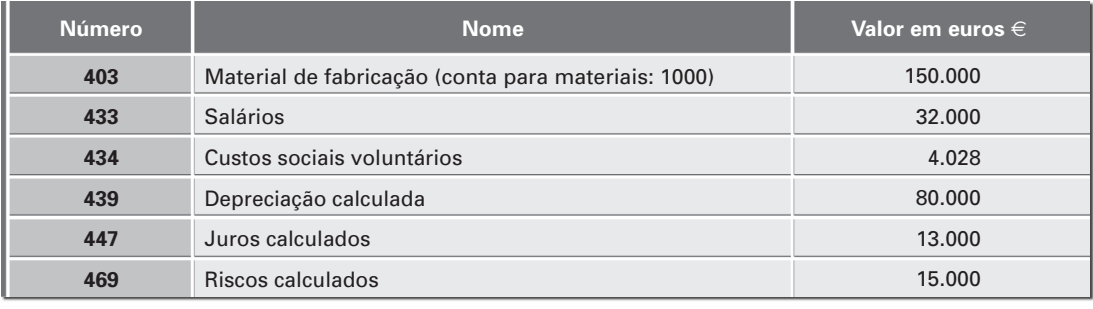

 **Tab. 2: Plano de custos por tipo da empresa Spin-Lag GmbH (primeiro ano de atividades)**

A partir do cálculo dos custos por tipo previstos para o primeiro ano de negócios, foram determinados os custos esperados com materiais, pessoal e capital (depreciação, juros, riscos) num mês com cerca de 140 horas de trabalho. Além dos grupos genéricos de custos listados no plano de custos por tipo, pode-se alocar também diretamente aos centros de custos, para o primeiro ano de atividades da empresa Spin-Lag GmbH, os custos mensais com materiais auxiliares, ferramentas e seguros. Os valores dos custos e outras informações sobre os centros de custos estão na **tabela 1**.

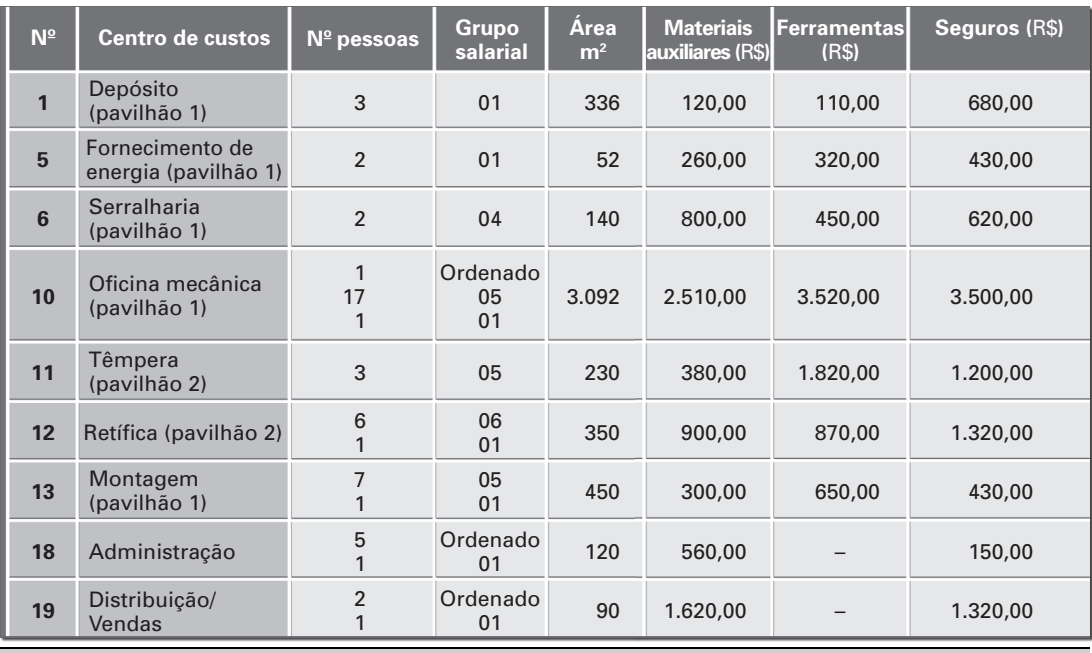

 **Tab. 1: Tipos de custos da empresa Spin-Lag GmbH diretamente alocáveis (primeiro ano de atividades)**

No primeiro ano de atividades, as necessidades de têmpera e retífica (pavilhão 2) serão supridas por terceiros.

### **1.6.3 Cálculo de custos da empresa Spin-Lag GmbH por centro de custos**

O cálculo dos custos por centro de custos tem a tarefa de distribuir os custos gerais entre os portadores de custos de forma justa, na proporção em que são por eles causados. Com o cálculo por centro de custos, pode-se aglutinar os custos gerais por área e alocá-los aos produtos, com auxílio de um critério de distribuição. Na empresa Spin-Lag GmbH, todas as despesas gerais são tratadas como custos variáveis.

#### **Centros de custos da empresa Spin-Lag GmbH:**

- Centro de custos para fornecimento de energia.
- Centro de custos serralharia atividades auxiliares da fabricação – para manutenção.
- Centros de custos oficina mecânica, têmpera, retífica e montagem – atividades de fabricação.
- Centro de custos dos materiais, incluindo a armazenagem.
- Centro de custos da administração, incluindo também direção, contabilidade financeira e patrimonial.
- Centro de custos da distribuição, incluindo vendas, planejamento da distribuição e propaganda.

A distribuição justa dos tipos de custos entre os centros de custos causadores deles se realiza com auxílio de formulário específico para tal, em que os tipos de custos estão nas linhas e os centros de custos, nas colunas, e a distribuição dos valores calculados por tipo é feita com auxílio de critérios adequados e predefinidos.

O conhecimento dos custos por centro de custos possibilita uma gestão melhor (*controlling*), a tomada de decisões mais bem embasadas e uma rápida tomada de conhecimento da situação da empresa.

#### **Critérios de distribuição**

Na distribuição dos diferentes tipos de custos entre os centros de custos, a empresa Spin-Lag GmbH usa os seguintes critérios:

- Os custos com materiais são alocados somente ao centro de custos depósito.
- O critério para a distribuição dos ordenados é o número de pessoas trabalhando no centro de custos (proporcional).
- Os custos sociais voluntários são distribuídos entre todos os centros de custos e o critério é o número de pessoas trabalhando no centro.
- Os custos calculados (depreciação, juros, riscos) são alocados aos centros de custos nas proporções:

Oficina mecânica – 5/15

Têmpera – 2/15

Retífica 2/15

 Fornecimento de energia, serralharia, depósito, administração, distribuição e montagem – 1/15 cada.

• Os custos das ordens de serviço da serralharia no primeiro ano serão alocados como custos diretos aos centros de custos conforme **tabela 1**.

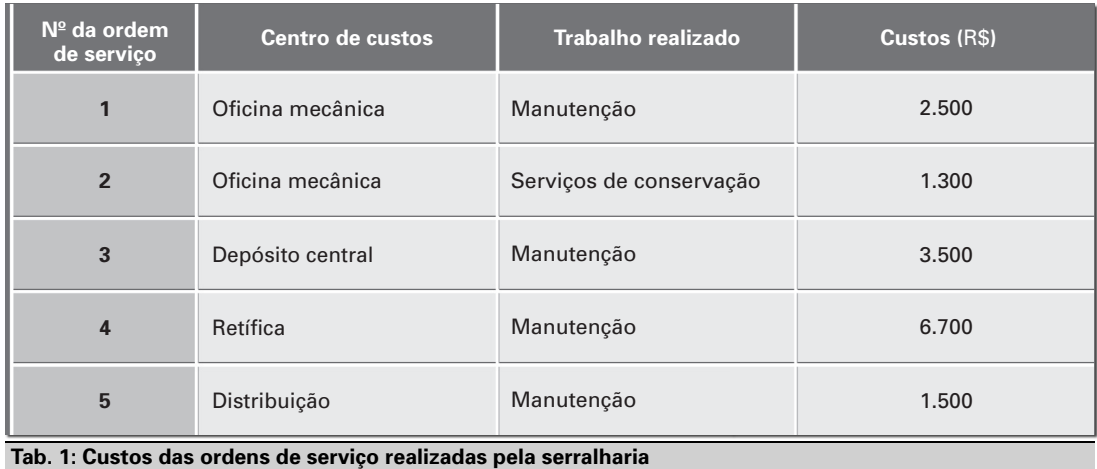

- Os custos não diretamente alocáveis da serralharia serão alocados e distribuídos como custos gerais, usando-se como critério o número de pessoas trabalhando no centro de custos.
- Os custos do fornecimento de energia são distribuídos entre os demais centros de custos, tendo como critério a área por eles ocupada.
- Para a determinação dos suplementos a título de custos gerais ou indiretos para os centros de custos oficina mecânica, têmpera, retífica e montagem, os salários de fabricação, que

já estão no plano de custos por tipo, servem como referência.

- Para a determinação dos custos dos materiais, tendo o depósito como centro de custos, os custos de materiais do plano de custos por tipo servem como referência.
- Os custos gerais decorrentes da administração e distribuição são acrescentados aos custos de fabricação (taxação dos custos de fabricação), não sendo distribuídos entre os demais centros de custos. Essa taxação se orienta pelos custos totais de fabricação, quer dizer, estes servem como referência.

### **1.7 Valores de referência para a usinagem da empresa Spin-Lag GmbH**

A determinação dos tempos de preparação de máquinas e para a produção de uma peça na usinagem com remoção de cavacos na empresa Spin-Lag GmbH é feita com os valores de referência tabelados a seguir. Os valores e os tempos de referência só são aplicáveis para fazer estimativas. Os tempos são os básicos, e nos cálculos é necessário acrescentar 10% por causa

da ocorrência de perturbações e interrupções (eventos imprevisíveis) e 5% para a recuperação da fadiga do trabalhador. Os valores de referência necessários estão nas tabelas a seguir, na sequência:

para tornear; para fresar e serrar; para armar e fixar a peça; para esmerilhar e perfurar; para montar; e para o controle da qualidade.

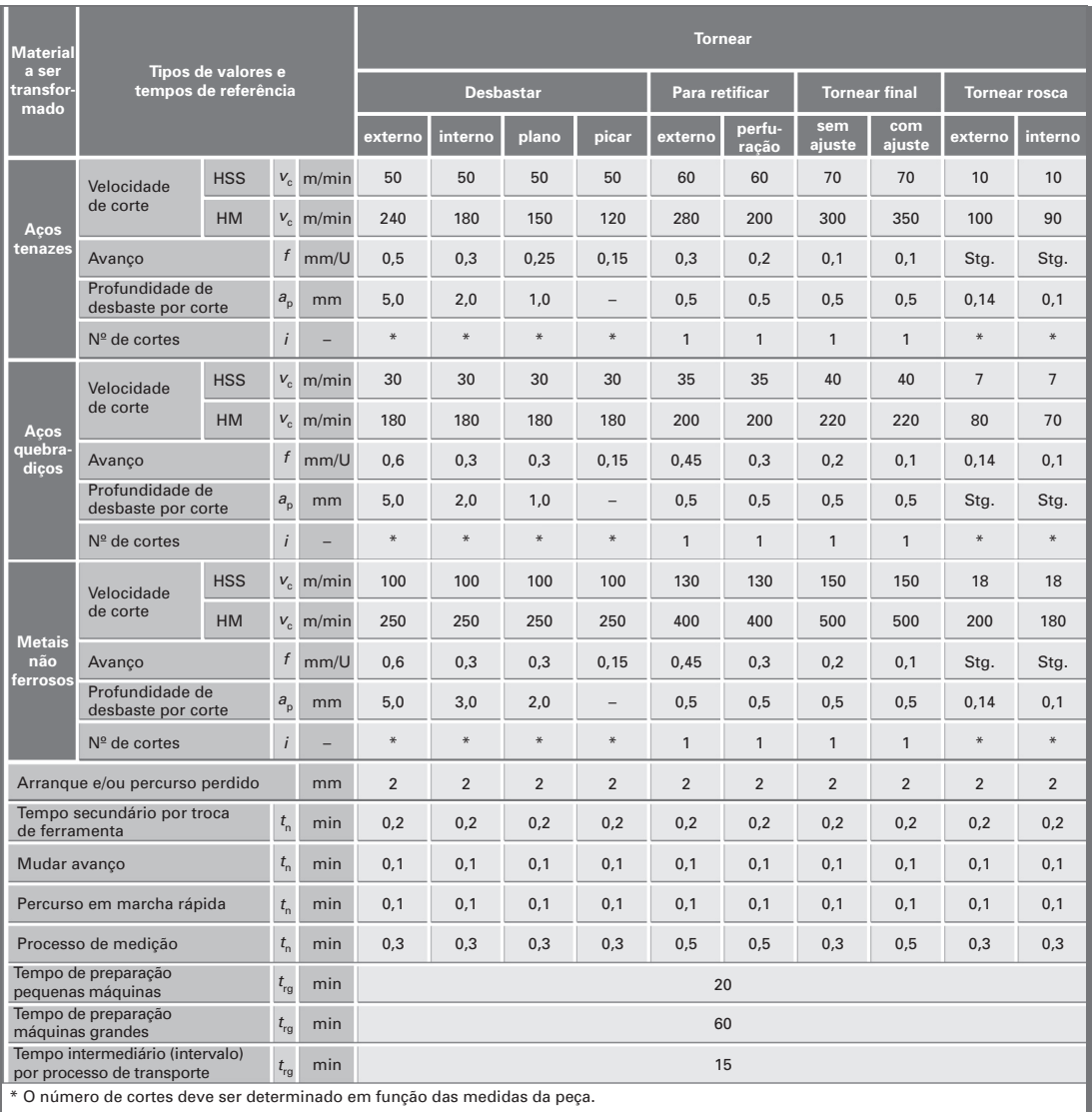

 **Tab. 1: Valores de referência para tornear**

### 1.7 Valores de referência para a usinagem da empresa Spin-Lag GmbH

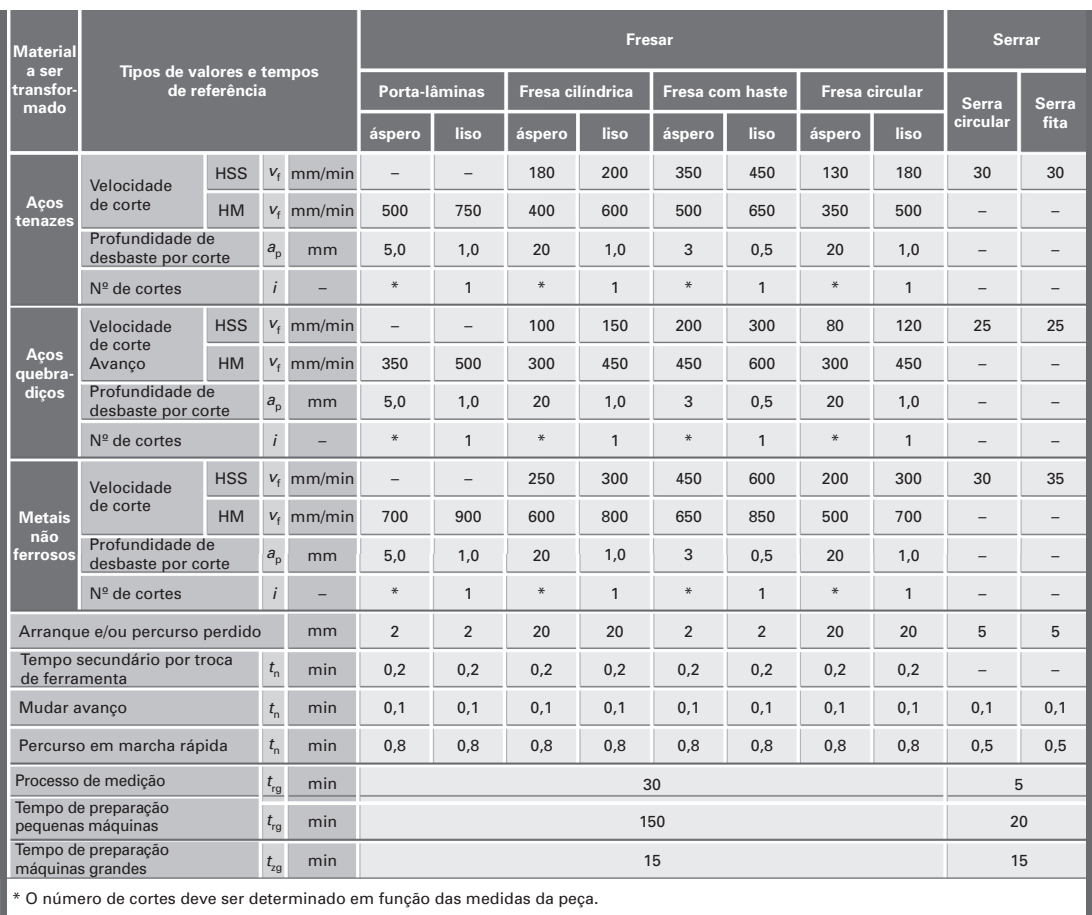

#### **Tab. 1: Valores de referência para fresar e serrar**

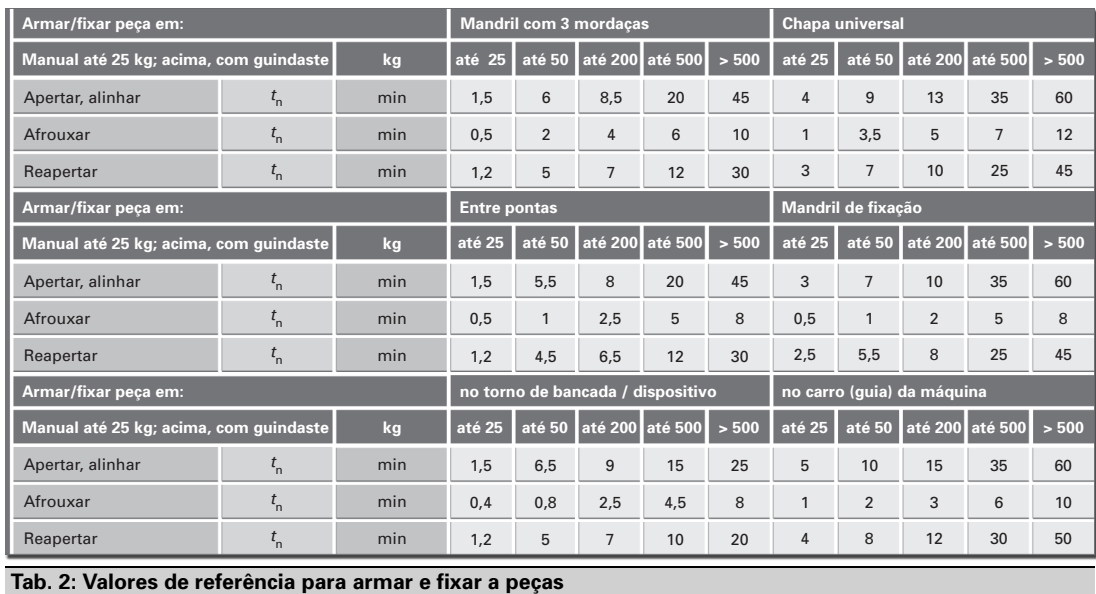

**27**

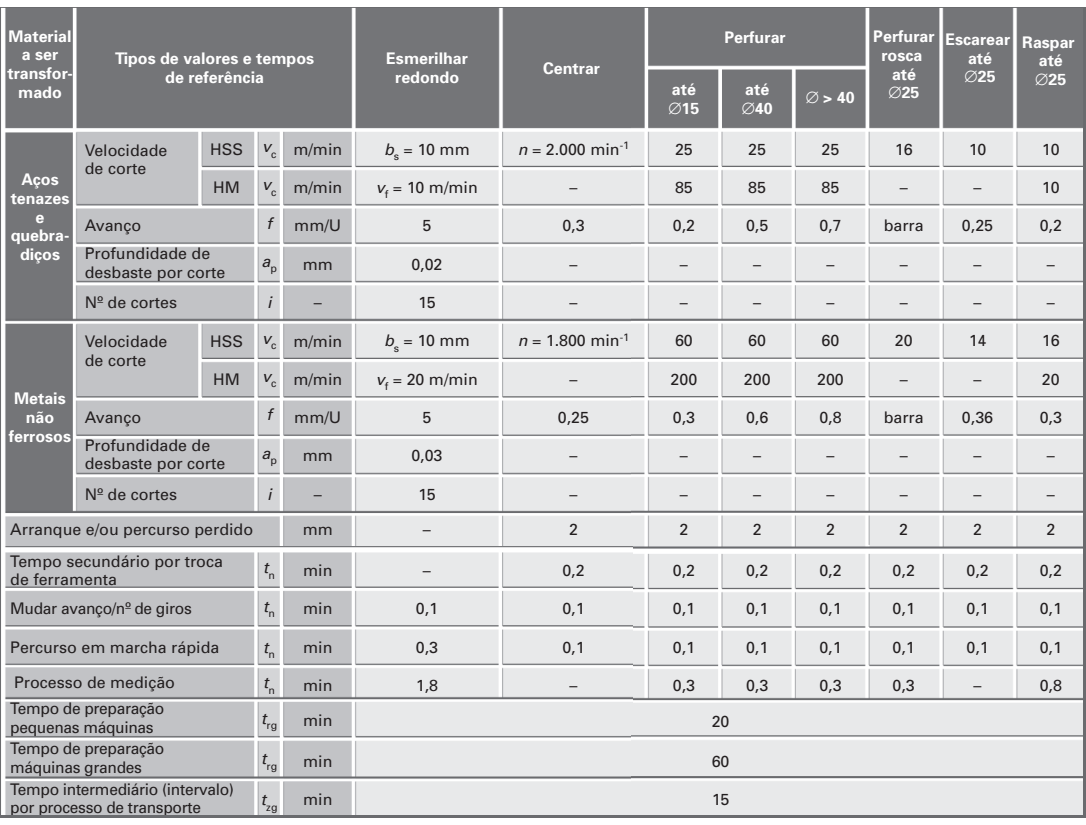

### **Tab. 1: Valores de referência para esmerilhar e perfurar**

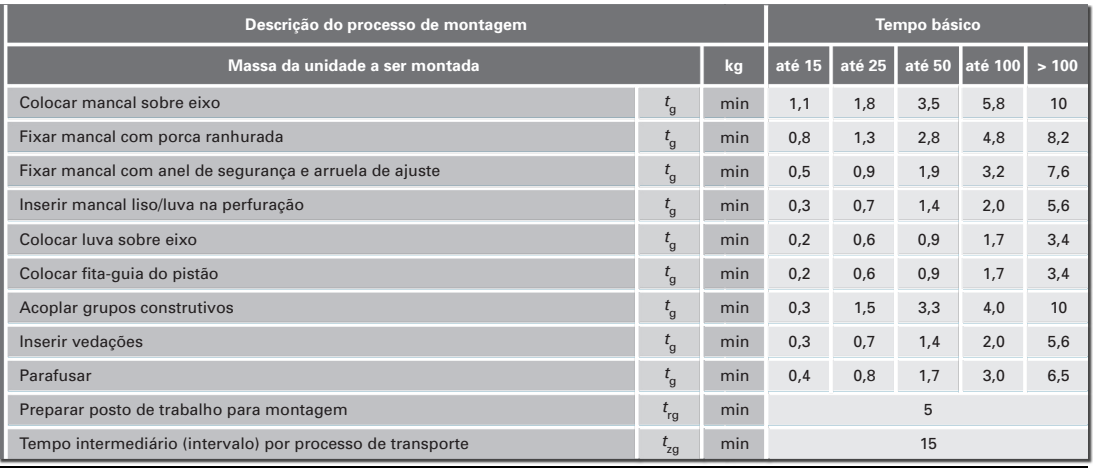

#### **Tab. 2: Valores de referência para a montagem**

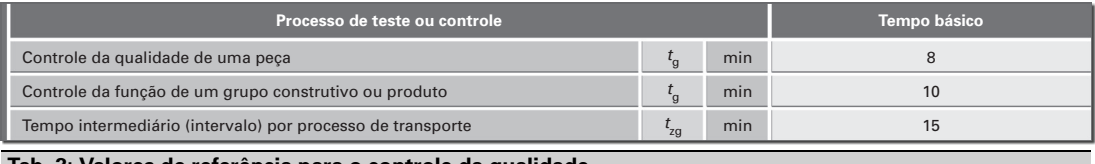

 **Tab. 3: Valores de referência para o controle da qualidade**